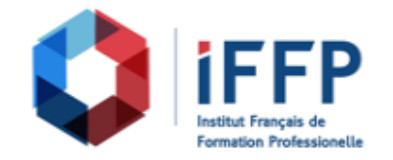

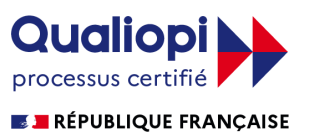

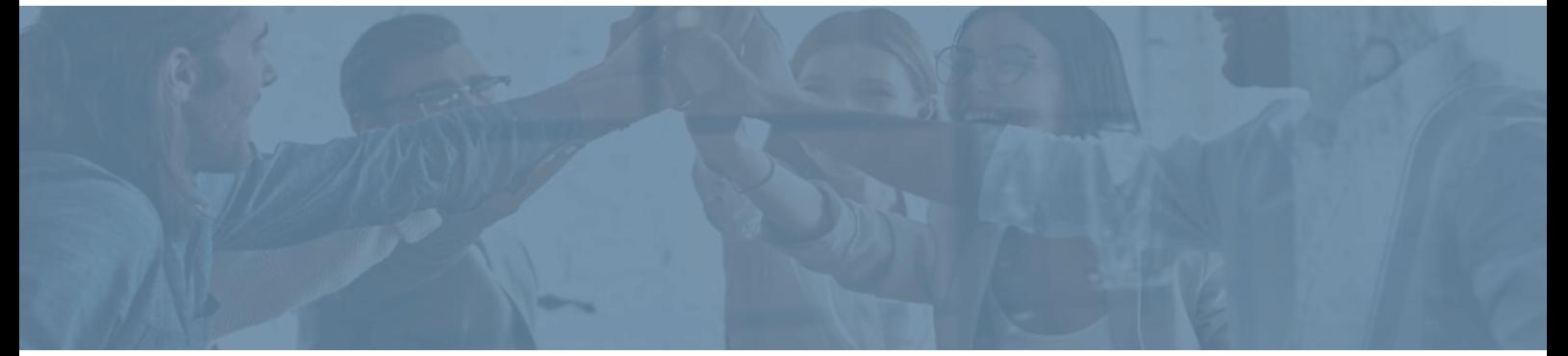

## **Formation PowerPoint 2016 : s'exercer aux fonctionnalités avancées Cours en E-learning avec tutorat**

**Durée** : 12 heures **Certification** : ENI PowerPoint

**Prix** : 1650 **Référence** : 2101636

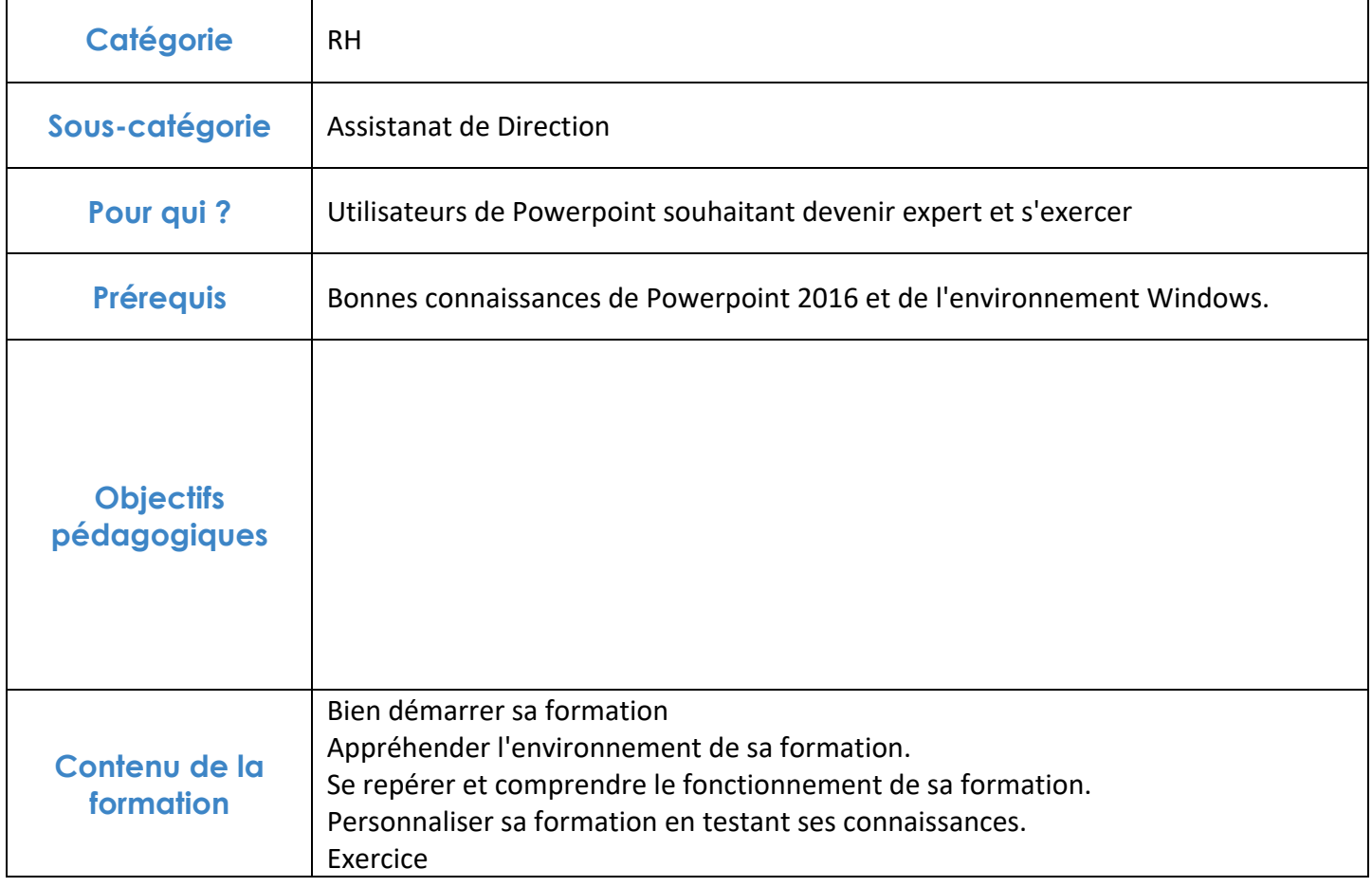

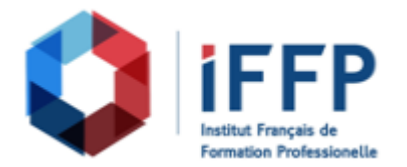

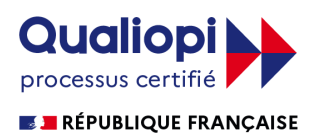

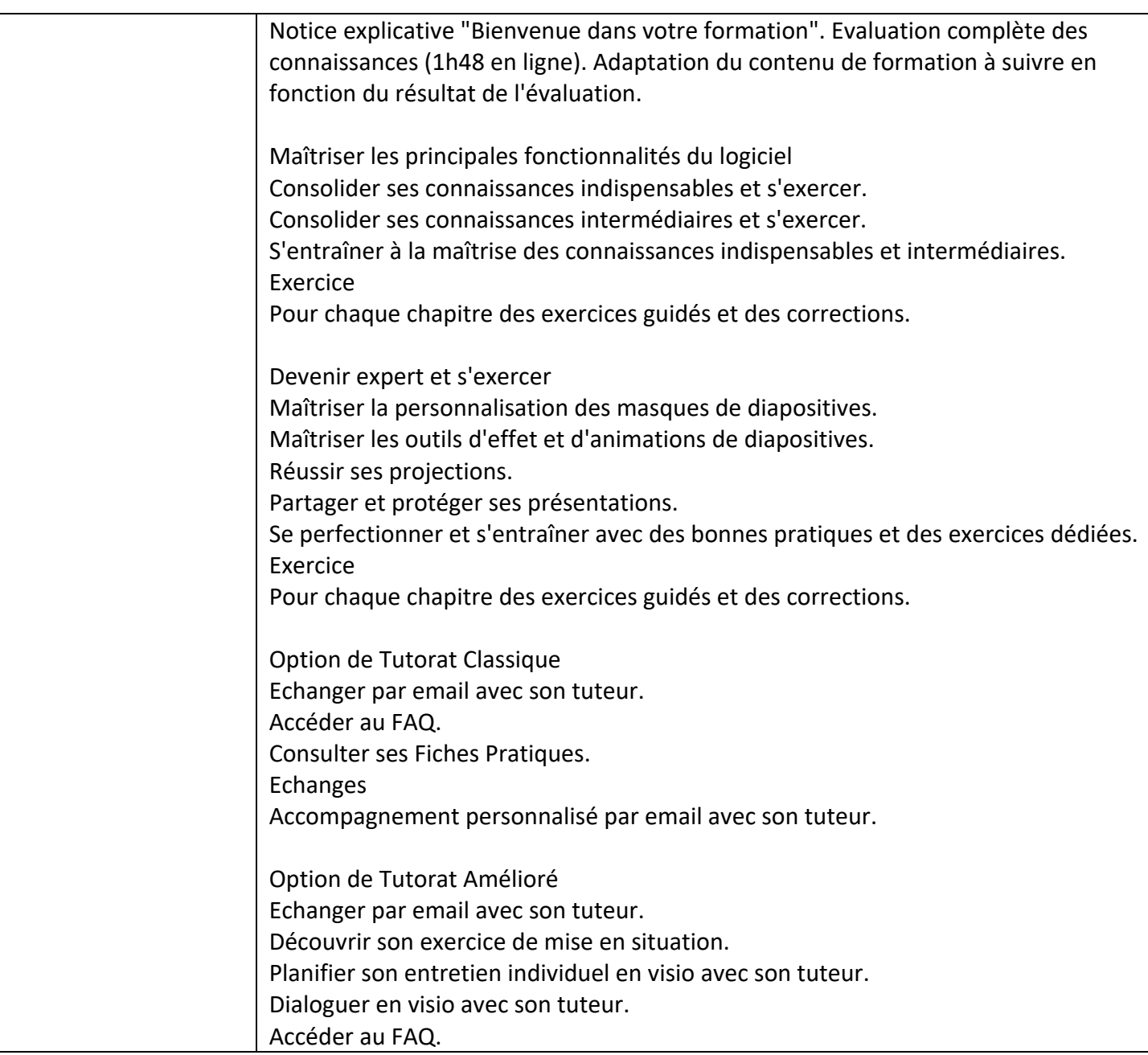

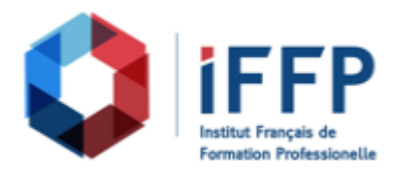

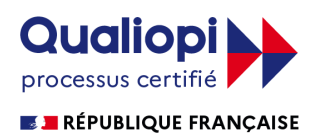

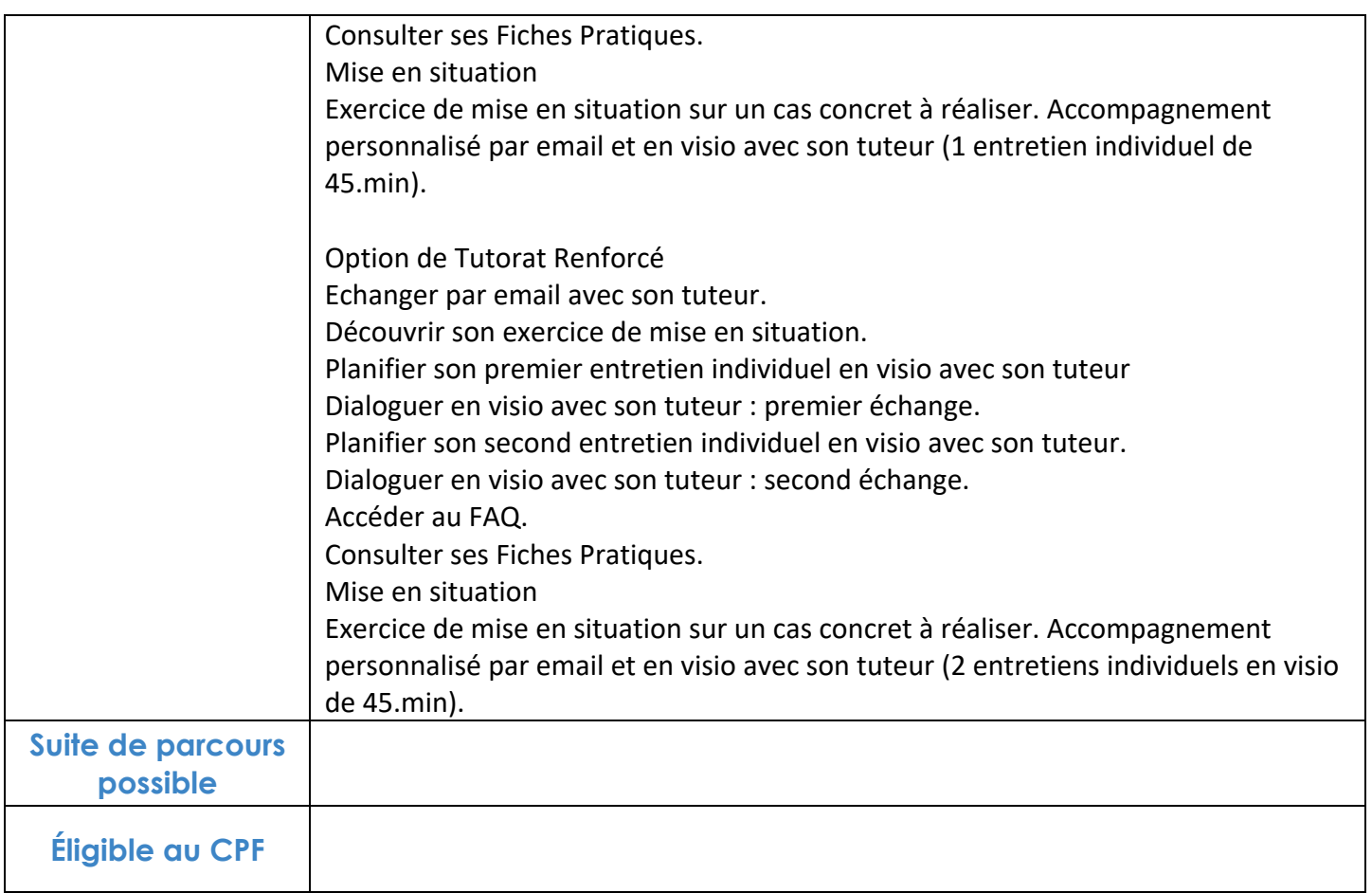

## **FINANCEMENTS**

**OPCO OPCA FAF Pôle Emploi** La Région

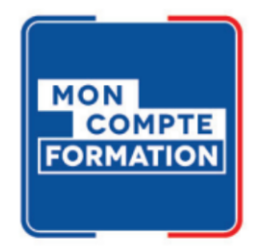

## **CONTACTS**

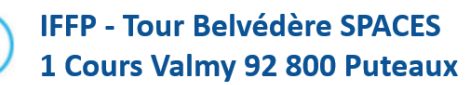

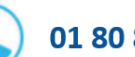

01 80 88 44 55

administration@iffp.pro